## **[Memorial: Upgrade](https://www.burks.de/burksblog/2020/05/17/memorial-upgrade)**

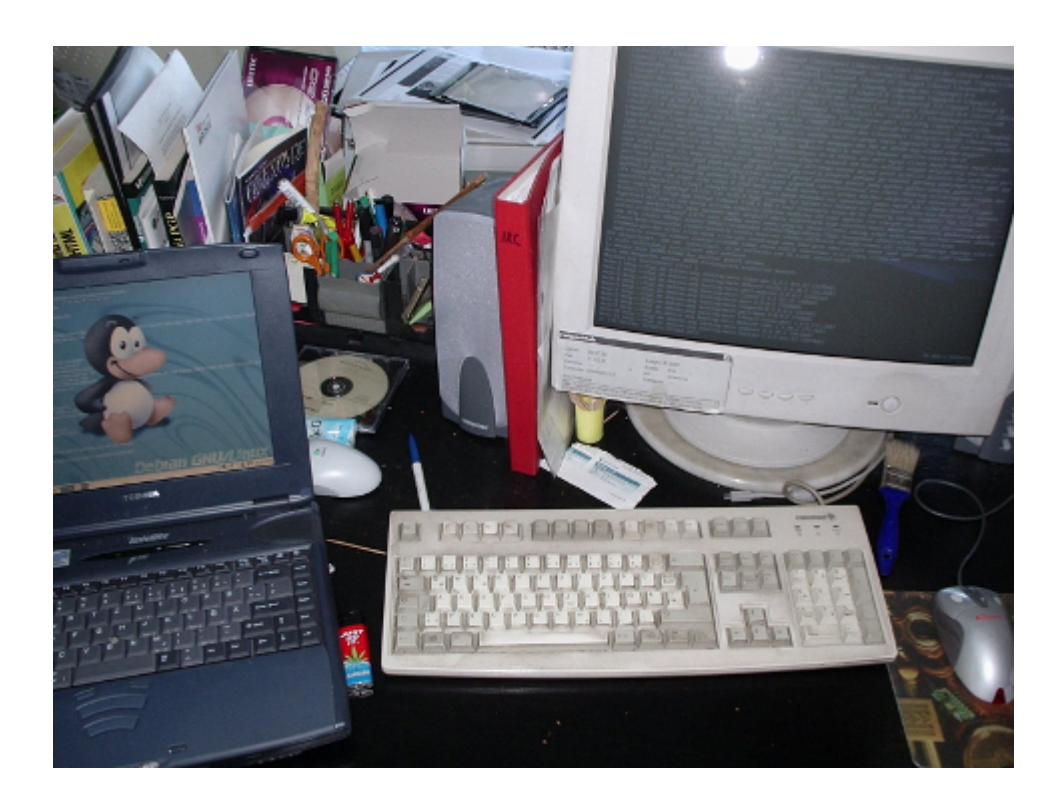

2006 habe ich meine damaligen Rechner auf Debian umgestellt.